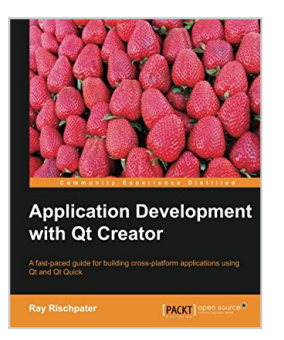

# **Application Development with Qt Creator**

By Ray Rischpater

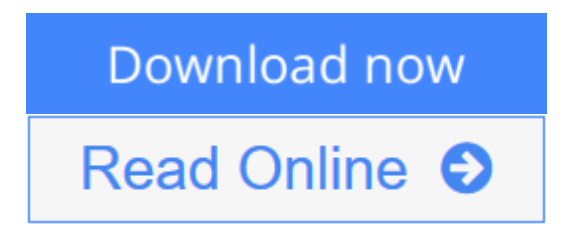

# **Application Development with Qt Creator** By Ray Rischpater

Learning an integrated development environment (IDE) can transform your capabilities as a developer. This book will help you harness the power of Qt Creator to GUI applications that cross all major platforms.

## **Overview**

- Introduces the basic concepts of programming using Qt and the Qt Quick framework, with tips and tricks to help you make the most of Qt Creator
- Shows you how to write cross-platform mobile applications with Qt Creator
- Full of illustrations and diagrams, with clear step-by-step instructions and practical examples that will help you build cross-platform applications using Qt and Qt Quick

## **In Detail**

Qt Creator is the leading open-source, cross-platform integrated development environment (IDE) for building GUI applications that run on Windows, Mac OS X, Linux, Android, and many embedded systems. It greatly simplifies crossplatform application development, targeting desktop computers, embedded platforms, and mobile systems. If you want to build and debug applications with Qt Creator in no time, then this book is for you.

This book provides a thorough introduction to using Qt Creator to make crossplatform applications that you can read in just a few hours. It covers everything you need to know to build applications with Qt Creator. This book also discusses the facets of Qt Creator that make it a valued software development environment for students and professionals alike.

The book starts by showing you how to get, install, and use Qt Creator, beginning with the basics of how to edit, compile, debug, and run applications. Along the way, you will learn to use Qt to write cross-platform GUI applications for Mac OS X, Windows, Linux, and Android in C++ and Qt Quick.

This book covers how to craft GUIs with Qt Designer, localize applications using Qt Linguist, and profile application performance with Qt Creator's tools and valgrind. You will gain valuable insight in constructing applications using Qt in

C++ and Qt Quick, Qt's declarative GUI authoring platform and learn everything you need to know to use Qt Creator effectively as a software developer.

#### **What you will learn from this book**

- Use Qt Creator's editor to edit your application source and resource files
- Localize applications using Qt Linguist and Qt
- Design GUI applications using both Ot and Ot Ouick
- Write mobile applications for Android using Qt Creator and Qt Quick
- Integrate version control with Qt Creator
- Gain valuable tips known only to professional developers

#### **Approach**

Written in a concise and easy-to-follow approach, this book will guide you to develop your first application with Qt with illustrated examples and screenshots

#### **Who this book is written for**

If you are a developer who is new to Qt and Qt Creator and is interested in harnessing the power of Qt for cross-platform development, this book is great for you. If you have basic experience programming in C++, you have what it takes to create great cross-platform applications using Qt and Qt Creator!

**L** [Download](http://mbooknom.men/go/best.php?id=1783282312) [Application Development with Qt Creator ...pdf](http://mbooknom.men/go/best.php?id=1783282312)

**[Read Online](http://mbooknom.men/go/best.php?id=1783282312)** [Application Development with Qt Creator ...pdf](http://mbooknom.men/go/best.php?id=1783282312)

# **Application Development with Qt Creator**

By Ray Rischpater

# **Application Development with Qt Creator** By Ray Rischpater

Learning an integrated development environment (IDE) can transform your capabilities as a developer. This book will help you harness the power of Qt Creator to GUI applications that cross all major platforms.

## **Overview**

- Introduces the basic concepts of programming using Qt and the Qt Quick framework, with tips and tricks to help you make the most of Qt Creator
- Shows you how to write cross-platform mobile applications with Qt Creator
- Full of illustrations and diagrams, with clear step-by-step instructions and practical examples that will help you build cross-platform applications using Qt and Qt Quick

## **In Detail**

Qt Creator is the leading open-source, cross-platform integrated development environment (IDE) for building GUI applications that run on Windows, Mac OS X, Linux, Android, and many embedded systems. It greatly simplifies cross-platform application development, targeting desktop computers, embedded platforms, and mobile systems. If you want to build and debug applications with Qt Creator in no time, then this book is for you.

This book provides a thorough introduction to using Qt Creator to make cross-platform applications that you can read in just a few hours. It covers everything you need to know to build applications with Qt Creator. This book also discusses the facets of Qt Creator that make it a valued software development environment for students and professionals alike.

The book starts by showing you how to get, install, and use Qt Creator, beginning with the basics of how to edit, compile, debug, and run applications. Along the way, you will learn to use Qt to write cross-platform GUI applications for Mac OS X, Windows, Linux, and Android in C++ and Qt Quick.

This book covers how to craft GUIs with Qt Designer, localize applications using Qt Linguist, and profile application performance with Qt Creator's tools and valgrind. You will gain valuable insight in constructing applications using Qt in C++ and Qt Quick, Qt's declarative GUI authoring platform and learn everything you need to know to use Qt Creator effectively as a software developer.

## **What you will learn from this book**

- Use Qt Creator's editor to edit your application source and resource files
- Localize applications using Qt Linguist and Qt
- Design GUI applications using both Qt and Qt Quick
- Write mobile applications for Android using Qt Creator and Qt Quick
- Integrate version control with Qt Creator
- Gain valuable tips known only to professional developers

## **Approach**

Written in a concise and easy-to-follow approach, this book will guide you to develop your first application with Qt with illustrated examples and screenshots

## **Who this book is written for**

If you are a developer who is new to Qt and Qt Creator and is interested in harnessing the power of Qt for cross-platform development, this book is great for you. If you have basic experience programming in C++, you have what it takes to create great cross-platform applications using Qt and Qt Creator!

## **Application Development with Qt Creator By Ray Rischpater Bibliography**

- Sales Rank: #2908200 in Books
- Published on: 2013-11-20
- Released on: 2013-11-20
- Original language: English
- Number of items: 1
- Dimensions: 9.25" h x .32" w x 7.50" l, .55 pounds
- Binding: Paperback
- 138 pages

**L** [Download](http://mbooknom.men/go/best.php?id=1783282312) [Application Development with Qt Creator ...pdf](http://mbooknom.men/go/best.php?id=1783282312)

**E** [Read Online](http://mbooknom.men/go/best.php?id=1783282312) [Application Development with Qt Creator ...pdf](http://mbooknom.men/go/best.php?id=1783282312)

# **Editorial Review**

About the Author

## **Ray Rischpater**

Ray Rischpater is an engineer and author with over 20 years' experience writing about and developing for computing platforms.

During this time, he has participated in the development of Internet technologies and custom applications for Java ME, Qualcomm BREW, Apple iPhone, Google Android, Palm OS, Newton, and Magic Cap, as well as several proprietary platforms. Presently, he's employed as a senior engineer at Microsoft in Mountain View, working on mapping and data visualization.

When not writing for or about mobile platforms, he enjoys hiking and photography with his family and friends in and around the San Lorenzo Valley in central California. When he's able, he also provides a public service through amateur radio as the licensed Amateur Extra station KF6GPE.

The books he's written so far include:

- Microsoft Mapping: Geospatial Development with Bing Maps and C# (with Carmen Au, Apress, 2013)
- Beginning Nokia Apps Development (with Daniel Zucker, Apress, 2010)
- Beginning Java ME Platform (Apress, 2008)
- Wireless Web Development, Second Edition (Apress, 2004)
- eBay Application Development (Apress, 2004)
- Software Development for the OUALCOMM BREW Platform (Apress, 2003)
- Wireless Web Development, First Edition (Apress, 2002)
- Internet Appliances: A Wiley Tech Brief (John Wiley  $&$  Sons, 2001)
- Advanced Palm Programming (with Steve Mann, John Wiley & Sons, 2000)
- Palm Enterprise Applications: A Wiley Tech Brief (John Wiley & Sons, 2000)

He holds a bachelor's degree in pure mathematics from the University of California, Santa Cruz and is a member of the IEEE, ACM, and ARRL.

## **Users Review**

#### **From reader reviews:**

#### **Deborah Rinehart:**

Inside other case, little persons like to read book Application Development with Qt Creator. You can choose the best book if you'd prefer reading a book. As long as we know about how is important the book Application Development with Qt Creator. You can add know-how and of course you can around the world by a book. Absolutely right, due to the fact from book you can recognize everything! From your country right up until foreign or abroad you will find yourself known. About simple matter until wonderful thing you may know that. In this era, we can open a book or perhaps searching by internet unit. It is called e-book. You can use it when you feel bored to go to the library. Let's learn.

#### **Donald Jones:**

Nowadays reading books become more and more than want or need but also get a life style. This reading habit give you lot of advantages. Advantages you got of course the knowledge your information inside the book this improve your knowledge and information. The data you get based on what kind of publication you read, if you want get more knowledge just go with schooling books but if you want feel happy read one using theme for entertaining including comic or novel. Typically the Application Development with Qt Creator is kind of guide which is giving the reader unstable experience.

#### **Eileen Vaughan:**

Reading can called head hangout, why? Because while you are reading a book mainly book entitled Application Development with Qt Creator your brain will drift away trough every dimension, wandering in every single aspect that maybe unknown for but surely might be your mind friends. Imaging just about every word written in a publication then become one type conclusion and explanation that will maybe you never get previous to. The Application Development with Qt Creator giving you yet another experience more than blown away your thoughts but also giving you useful information for your better life on this era. So now let us present to you the relaxing pattern this is your body and mind will likely be pleased when you are finished examining it, like winning a sport. Do you want to try this extraordinary paying spare time activity?

#### **Thomas Smith:**

Reading a publication make you to get more knowledge from this. You can take knowledge and information from your book. Book is composed or printed or illustrated from each source this filled update of news. In this particular modern era like at this point, many ways to get information are available for an individual. From media social like newspaper, magazines, science guide, encyclopedia, reference book, novel and comic. You can add your knowledge by that book. Do you want to spend your spare time to open your book? Or just looking for the Application Development with Qt Creator when you necessary it?

# **Download and Read Online Application Development with Qt Creator By Ray Rischpater #TVM3J20NXK8**

# **Read Application Development with Qt Creator By Ray Rischpater for online ebook**

Application Development with Qt Creator By Ray Rischpater Free PDF d0wnl0ad, audio books, books to read, good books to read, cheap books, good books, online books, books online, book reviews epub, read books online, books to read online, online library, greatbooks to read, PDF best books to read, top books to read Application Development with Qt Creator By Ray Rischpater books to read online.

# **Online Application Development with Qt Creator By Ray Rischpater ebook PDF download**

**Application Development with Qt Creator By Ray Rischpater Doc**

**Application Development with Qt Creator By Ray Rischpater Mobipocket**

**Application Development with Qt Creator By Ray Rischpater EPub**